Lab 01: CS631 Working in R

Alison Hill

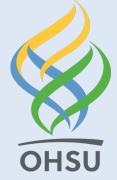

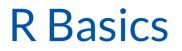

• R is an interpreter ( )

• R is an interpreter ( )

)

• Name objects in R (

- R is an interpreter ( )
- Name objects in R (
- Know your object types ( )

- R is an interpreter ( )
- Name objects in R (
- Know your object types (

)

)

)

• Case matters (

- R is an interpreter ( )
- Name objects in R (
- Know your object types (

)

)

)

- Case matters (
- Use comments! (

- R is an interpreter ( )
- Name objects in R (
- Know your object types (

)

)

)

- Case matters (
- Use comments! (
- Functions ( !)

- R is an interpreter ( )
- Name objects in R (
- Know your object types ( )
- Case matters ( )
- Use comments! (
- Functions ( !)
- Use packages ("install once per machine, load once per R session")

)

- R is an interpreter ( )
- Name objects in R (
- Know your object types ( )
- Case matters ( )
- Use comments! (
- Functions ( !)
- Use packages ("install once per machine, load once per R session")

)

• Use the (*"dataframe first, dataframe once"*)

You enter commands line-by-line (as opposed to compiled languages).

You enter commands line-by-line (as opposed to compiled languages).

• The means R is a ready for a command

You enter commands line-by-line (as opposed to compiled languages).

- The means R is a ready for a command
- The means your last command isn't complete

You enter commands line-by-line (as opposed to compiled languages).

- The means R is a ready for a command
- The means your last command isn't complete
  - If you get stuck with a use your escape key!

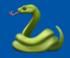

# Name Objects in R

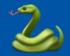

# Name Objects in R

**RStudio Keyboard Shortcuts:** 

OSX: +

Else: +

(the + means and, not the + key)

#### Name your own objects

#### Name your own objects

#### Name your own objects

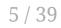

#### Re-name others' objects

#### Re-name others' objects

## What to name objects?

Object names cannot:

- Start with a number
- Contain a space
- Contain "reserved" words

## What to name objects?

Object names cannot:

- Start with a number
- Contain a space
- Contain "reserved" words

Object names must:

- Start with a letter
- Contain letters, numbers, and

## Adopt a consistent naming style

From: http://r4ds.had.co.nz/workflow-basics.html#whats-in-a-name

Read more: http://style.tidyverse.org/syntax.html#object-names

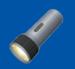

# Know Your Data Types

## Know your data types

- Numeric (2 subtypes)
  - Integers ( )
  - Double ( , )

- Character ( )
- Factor (
- Logical ( )

## Know your data types

- Numeric (2 subtypes)
  - Integers ( )
  - Double ( , )
- Character ( )
- Factor (
- Logical ( )

## Characters can be deceiving

## Characters can be deceiving

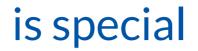

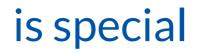

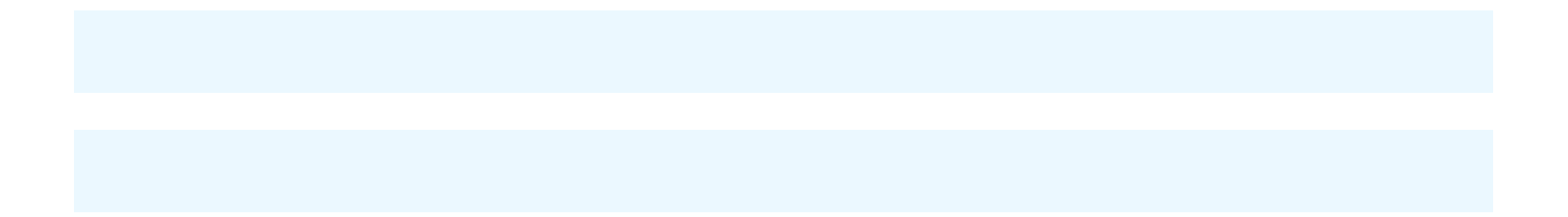

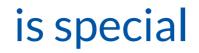

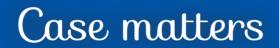

#### **Case matters**

This works:

#### **Case matters**

This works:

These do not:

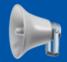

# Comments

### Text behind a is a comment

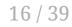

### Text behind a is a comment

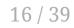

### Text behind a is a comment

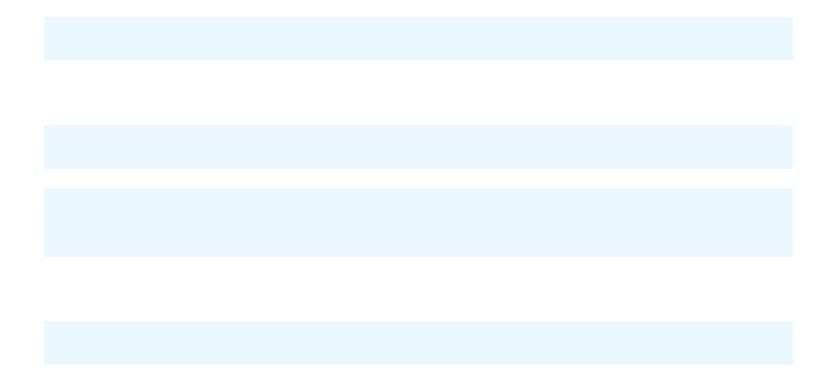

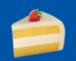

### Functions

OLIDAYS 15k

#### **OLD-FASHIONED FUDGE**

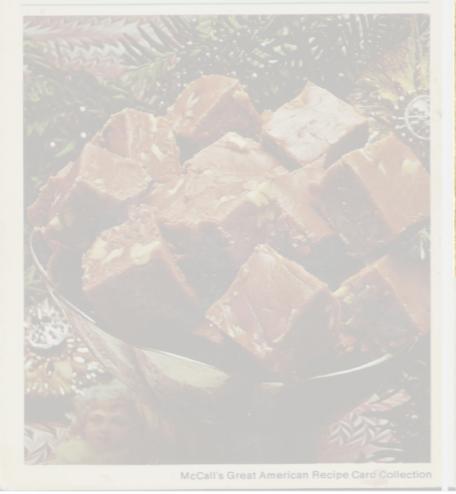

#### Function = Recipe

#### **OLD-FASHIONED FUDGE**

3 cups sugar 1 envelope unflavored gelatine 1 cup milk ½ cup light corn syrup 3 squares (1-oz size) unsweetened chocolate 1¼ cups butter or margarine 2 teaspoons vanilla extract 1 cup coarsely chopped walnuts

1. Butter 8-by-8-by-2-inch pan.

2. In 3<sup>1</sup>/<sub>2</sub>-quart saucepan, mix sugar with dry gelatine. Add milk, corn syrup, unsweetened chocolate, and butter.

3. Cook, over medium heat and stirring frequently, to 238F on candy thermometer, or until a little in cold water forms soft ball that flattens when removed from water.

4. Remove from heat. Pour into large mixing bowl. Stir in vanilla. Cool 25 minutes.

5. Beat with wooden spoon until candy thickens. Stir in walnuts. Spread in prepared pan. Let cool, then cut into squares. Makes about 2½ pounds. HOLIDAYS 15k

#### **OLD-FASHIONED FUDGE**

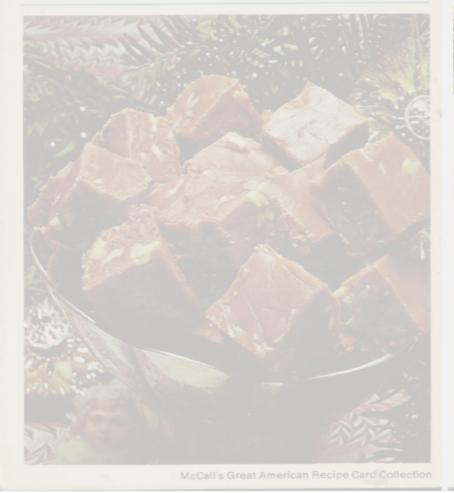

Ingredients = Arguments

3 cups sugar 1 envelope unflavored gelatine 1 cup milk ½ cup light corn syrup 3 squares (1-oz size) unsweetened chocolate 1¼ cups butter or margarine 2 teaspoons vanilla extract 1 cup coarsely chopped walnuts

1. Butter 8-by-8-by-2-inch pan.

2. In 3<sup>1</sup>/<sub>2</sub>-quart saucepan, mix sugar with dry gelatine. Add milk, corn syrup, unsweetened chocolate, and butter.

3. Cook, over medium heat and stirring frequently, to 238F on candy thermometer, or until a little in cold water forms soft ball that flattens when removed from water.

4. Remove from heat. Pour into large mixing bowl. Stir in vanilla. Cool 25 minutes.

5. Beat with wooden spoon until candy thickens. Stir in walnuts. Spread in prepared pan. Let cool, then cut into squares. Makes about 2½ pounds.

Copyright 1973 by The McCall Publishing Co. All rights reserved. Printed in U.S.A.

OLIDAYS 15k

#### **OLD-FASHIONED FUDGE**

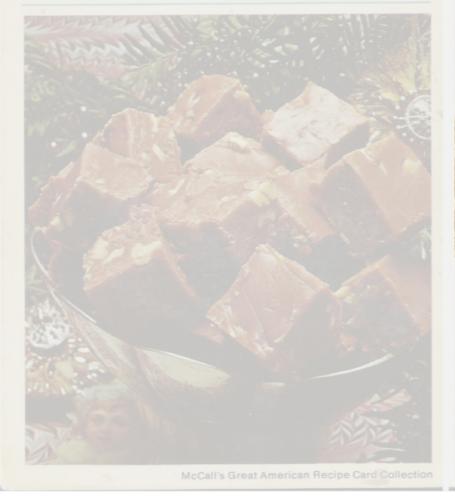

Here is what you do with arguments!

1. Butter 8-by-8-by-2-inch pan.

2. In 3<sup>1</sup>/<sub>2</sub>-quart saucepan, mix sugar with dry gelatine. Add milk, corn syrup, unsweetened chocolate, and butter.

3. Cook, over medium heat and stirring frequently, to 238F on candy thermometer, or until a little in cold water forms soft ball that flattens when removed from water.

4. Remove from heat. Pour into large mixing bowl. Stir in vanilla. Cool 25 minutes.

5. Beat with wooden spoon until candy thickens. Stir in walnuts. Spread in prepared pan. Let cool, then cut into squares.

Makes about 2½ pounds.

#### THE MIDWEST 18s

#### PERFECTION SALAD

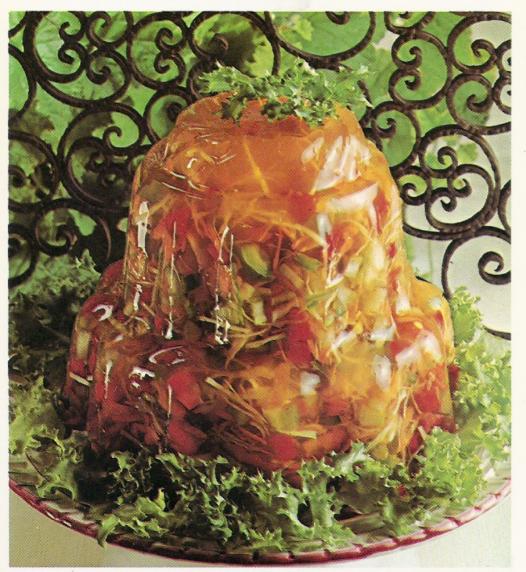

Some packages/functions are better than others...

McCall's Great American Recipe Card Collection

### **Functions**

Sometimes abbreviated

in documentation, which is a little ironic 😉.

Functions can come from:

- base R (these functions are "built in")
- packages
- you

### **Base R Functions**

## **Functions from Packages**

## **Roll Your Own Functions**

Pay attention to:

Pay attention to:

• Usage (recipe)

Pay attention to:

- Usage (recipe)
- Arguments (ingredients)

Pay attention to:

- Usage (recipe)
- Arguments (ingredients)
- Examples

Pay attention to:

- Usage (recipe)
- Arguments (ingredients)
- Examples

Read more:

- http://r4ds.had.co.nz/workflow-basics.html#calling-functions
- http://socviz.co/appendix.html#a-little-more-about-r
- http://stat545.com/block011\_write-your-own-function-01.html
- http://stat545.com/block011\_write-your-own-function-02.html
- http://stat545.com/block011\_write-your-own-function-03.html

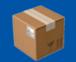

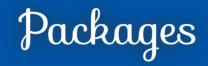

#### "install once per machine, load once per R session"

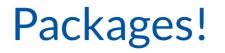

Install once per machine

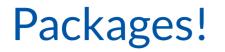

Install once per machine

Load once per R work session

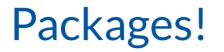

*Install once* per machine

*Load once* per R work session

*also: quotes matter, sorry* 

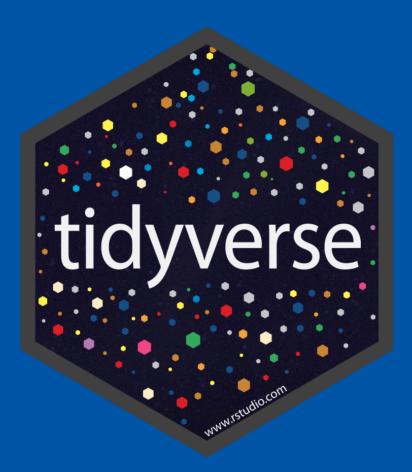

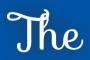

## package ecosystem

https://www.tidyverse.org

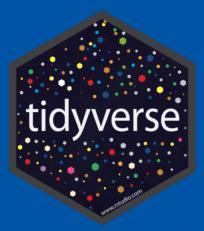

"The tidyverse is an opinionated collection of R packages designed for data science. All packages share an underlying design philosophy, grammar, and data structures."

See packages included here: https://www.tidyverse.org/packages/

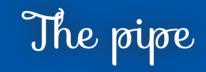

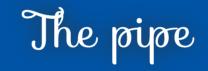

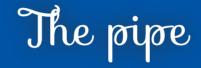

#### RStudio Keyboard Shortcuts:

| OSX:  | + | + |
|-------|---|---|
| Else: | + | + |

Here, the "sentence" starts with a verb.

Here, the "sentence" starts with a verb.

*Piping* a dataframe into a function lets you read L to R

Here, the "sentence" starts with a verb.

Piping a dataframe into a function lets you read L to R

Now, the "sentence" starts with a noun.

Sequences of functions make you read *inside out* 

Sequences of functions make you read *inside out* 

Chaining functions together lets you read *L* to *R* 

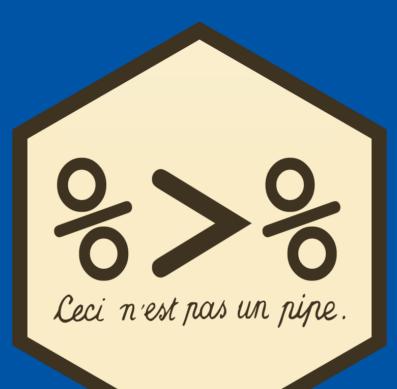

35 / 39

This does the same thing:

This does the same thing:

So does this:

### I know...

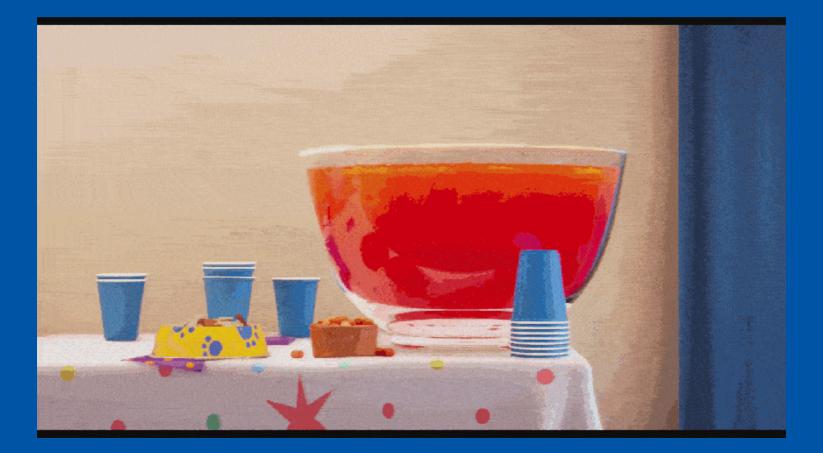

## I promise, it gets better.

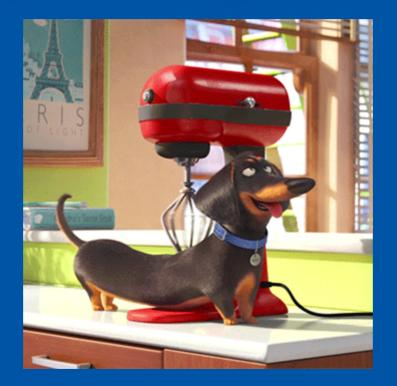

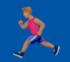

### Resources for Working in R:

http://r4ds.had.co.nz/workflow-basics.html http://moderndive.com/2-getting-started.html https://bookdown.org/chesterismay/rbasics/3-rstudiobasics.html https://github.com/rstudio/cheatsheets/blob/master/rstudio-ide.pdf

### Install & load multiple R packages

This can get to be a long list if we want to use a lot of new packages in our work session. We can make a function to load a *list* of packages, and install them if not already installed (more on functions later).

### Install & load multiple R packages

This can get to be a long list if we want to use a lot of new packages in our work session. We can make a function to load a *list* of packages, and install them if not already installed (more on functions later).

### Install & load multiple R packages

This can get to be a long list if we want to use a lot of new packages in our work session. We can make a function to load a *list* of packages, and install them if not already installed (more on functions later).

Function from: https://gist.github.com/stevenworthington/3178163